# Inwentaryzacja **(inwentaryzacja)**

Limit pamieci: 256 MB Limit czasu: 4.00 s

Jasio zarządza lokalnym sklepem. W sklepie jest  $N$  regałów ustawionych jeden obok drugiego. Na każdym regale leżą przedmioty jednego rodzaju, który oferuje sklep Jasia. Rodzaje przedmiotów ponumerowane są liczbami naturalnymi od 1 do  $N$ . Jasio co jakiś czas decyduje, żeby zmienić typ przedmiotów na niektórych regałach. Musi również co jakiś czas przeprowadzać inwentaryzację. Pojedyncza inwentaryzacja polega na sprawdzeniu liczby regałów w przedziale od  $l$ -tego do  $r$ -tego, które mają wystawione przedmioty o ustalonym rodzaju  $v$ . Jasio poprosił Cię o napisanie systemu, który pozwoli mu przyspieszyć proces inwentaryzacji.

#### **Wejscie ´**

W pierwszym wierszu wejścia znajdują się dwie liczby naturalne  $N$  oraz  $Q$ , oznaczające odpowiednio liczbę regałów oraz liczbę zapytań Jasia. W drugim wierszu wejścia znajduje się N liczb naturalnych  $p_1, \ldots, p_N$ oznaczające początkowe rodzaje przedmiotów na kolejnych regałach sklepu Jasia. W następnych  $Q$  wierszach następuje opis zapytań.  $i$ -ty opis rozpoczyna się od jednego znaku  $t_i$ . Jeżeli  $t_i=$  Z, to w tym samym wierszu następują dwie liczby naturalne  $z_i, v_i$  oznaczające, że Jasio zmienił rodzaj przedmiotów na  $z_i$ -tym regale na  $v_i$ . Jeżeli  $t_i=$  I, to w tym samym wierszu następują trzy liczby naturalne  $v_i, l_i, r_i$  oznaczające, że Jasio chce przeprowadzić inwentaryzację regałów od  $l_i$ -tego do  $r_i$ -tego włącznie dla przedmiotów o rodzaju  $v_i.$ 

## **Wyjscie ´**

Dla kazdego zapytania typu I należy wypisać jedną liczbę naturalną odpowiadającą na dane pytanie Jasia.

## **Ograniczenia**

 $1 \le N, Q \le 500\,000, 1 \le v_i, p_i, z_i \le N, 1 \le l_i \le r_i \le N.$ W testach wartych łącznie 20% punktów zachodzi dodatkowy warunek  $N, Q \leq 2000$ . W testach wartych łącznie 40% punktów zachodzi dodatkowy warunek  $t_i = I$  dla każdego  $i$ .

#### **Przykład**

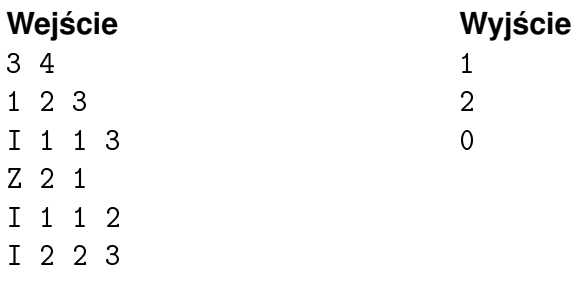